## **DEGseq**

April 19, 2010

<span id="page-0-1"></span><span id="page-0-0"></span>DEGexp *DEGexp: Identifying Differentially Expressed Genes from gene expression data*

## Description

This function is used to identify differentially expressed genes when users already have the gene expression values (such as the number of reads mapped to each gene).

## Usage

```
DEGexp(geneExpFile1, geneCol1=1, expCol1=2, depth1=rep(0, length(expCol1)), grou
       geneExpFile2, geneCol2=1, expCol2=2, depth2=rep(0, length(expCol2)), grou
       header=TRUE, sep="", method=c("LRT", "CTR", "FET", "MARS", "MATR", "FC"),
       pValue=1e-3, zScore=4, qValue=1e-3, foldChange=4,
       thresholdKind=1, outputDir="none", normalMethod=c("none", "loess", "media
       replicate1="none", geneColR1=1, expColR1=2, depthR1=rep(0, length(expColR
       replicate2="none", geneColR2=1, expColR2=2, depthR2=rep(0, length(expColR
```
## Arguments

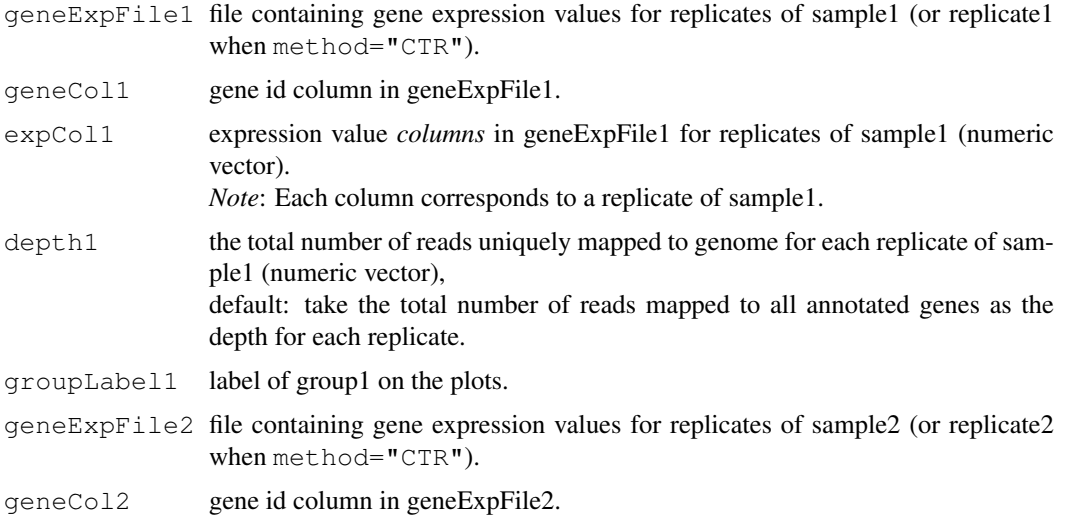

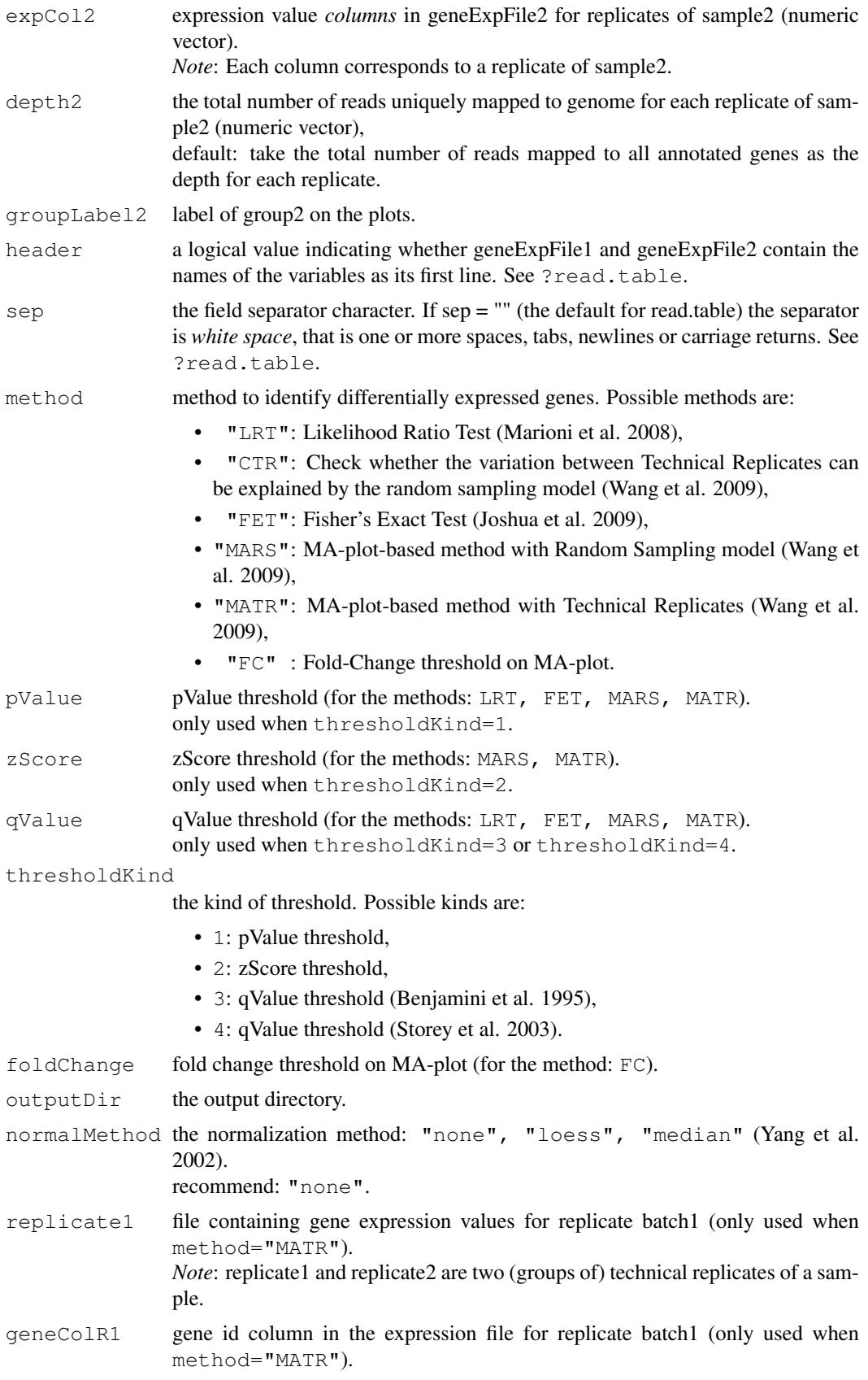

#### $DEGexp$  3

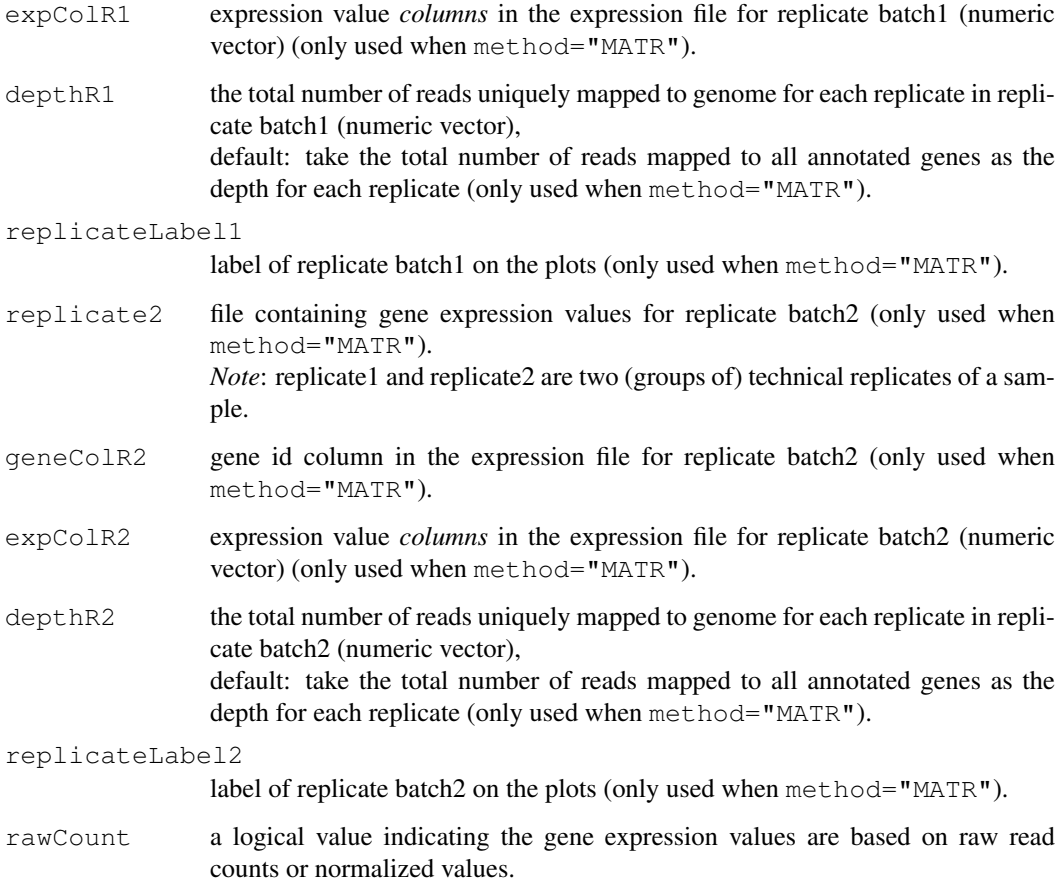

## References

Benjamini,Y. and Hochberg,Y (1995). Controlling the false discovery rate: a practical and powerful approach to multiple testing. *J. R. Stat. Soc. Ser. B* 57, 289-300.

Jiang,H. and Wong,W.H. (2008) Statistical inferences for isoform expression in RNA-seq. *Bioinformatics*, 25, 1026-1032.

Bloom,J.S. et al. (2009) Measuring differential gene expression by short read sequencing: quantitative comparison to 2-channel gene expression microarrays. *BMC Genomics*, 10, 221.

Marioni,J.C. et al. (2008) RNA-seq: an assessment of technical reproducibility and comparison with gene expression arrays. *Genome Res.*, 18, 1509-1517.

Storey,J.D. and Tibshirani,R. (2003) Statistical significance for genomewide studies. *Proc. Natl. Acad. Sci.* 100, 9440-9445.

Wang,L.K. and et al. (2009) DEGseq: an R package to identify differentially expressed genes from RNA-seq data. *Bioinformatics*, doi:10.1093/bioinformatics/btp612.

Yang,Y.H. et al. (2002) Normalization for cDNA microarray data: a robust composite method addressing single and multiple slide systematic variation. *Nucleic Acids Research*, 30, e15.

## See Also

[DEGseq](#page-3-0), [getGeneExp](#page-7-0), [readGeneExp](#page-9-0), [GeneExpExample1000](#page-6-0), [GeneExpExample5000](#page-6-1).

## Examples

```
## If the data files are collected in a zip archive, the following
## commands will first extract them to the temporary directory.
## kidney: R1L1Kidney, R1L3Kidney, R1L7Kidney, R2L2Kidney, R2L6Kidney
## liver: R1L2Liver, R1L4Liver, R1L6Liver, R1L8Liver, R2L3Liver
geneExpFile <- system.file("data", "GeneExpExample5000.txt", package="DEGseq")
if(geneExpFile == ""){
  zipFile <- system.file("data", "Rdata.zip", package="DEGseq")
  if(zipFile != ""){
      unzip(zipFile, "GeneExpExample5000.txt", exdir=tempdir())
      geneExpFile <- file.path(tempdir(), "GeneExpExample5000.txt")
   }
}
outputDir <- file.path(tempdir(), "DEGexpExample")
exp <- readGeneExp(file=geneExpFile, geneCol=1, valCol=c(7,9,12,15,18))
exp[30:35,]
exp <- readGeneExp(file=geneExpFile, geneCol=1, valCol=c(8,10,11,13,16))
exp[30:35,]
DEGexp(geneExpFile1=geneExpFile, geneCol1=1, expCol1=c(7,9,12,15,18), groupLabel1="kidn
       geneExpFile2=geneExpFile, geneCol2=1, expCol2=c(8,10,11,13,16), groupLabel2="liv
      method="MARS", outputDir=outputDir)
cat("outputDir:", outputDir, "\n")
```
<span id="page-3-0"></span>DEGseq *DEGseq: Identify Differentially Expressed Genes from RNA-seq data*

## Description

This function is used to identify differentially expressed genes from RNA-seq data. It takes uniquely mapped reads from RNA-seq data for the two samples with a gene annotation as input. So users should map the reads (obtained from sequencing libraries of the samples) to the corresponding genome in advance.

## Usage

```
DEGseq(mapResultBatch1, mapResultBatch2, fileFormat="bed", readLength=32,
       strandInfo=FALSE, refFlat, groupLabel1="group1", groupLabel2="group2",
       method=c("LRT", "CTR", "FET", "MARS", "MATR", "FC"),
       pValue=1e-3, zScore=4, qValue=1e-3, foldChange=4, thresholdKind=1,
       outputDir="none", normalMethod=c("none", "loess", "median"),
       depthKind=1, replicate1="none", replicate2="none",
       replicateLabel1="replicate1", replicateLabel2="replicate2")
```
#### Arguments

```
mapResultBatch1
```
uniquely mapping result files for technical replicates of sample1 (or replicate1 when method="CTR").

mapResultBatch2

uniquely mapping result files for technical replicates of sample2 (or replicate2 when method="CTR").

<span id="page-3-1"></span>

## $DEGseq$  5.5  $\pm$  5.5  $\pm$  5.5  $\pm$  5.5  $\pm$  5.5  $\pm$  5.5  $\pm$  5.5  $\pm$  5.5  $\pm$  5.5  $\pm$  5.5  $\pm$  5.5  $\pm$  5.5  $\pm$  5.5  $\pm$  5.5  $\pm$  5.5  $\pm$  5.5  $\pm$  5.5  $\pm$  5.5  $\pm$  5.5  $\pm$  5.5  $\pm$  5.5  $\pm$  5.5  $\pm$  5.5  $\pm$  5.5  $\pm$

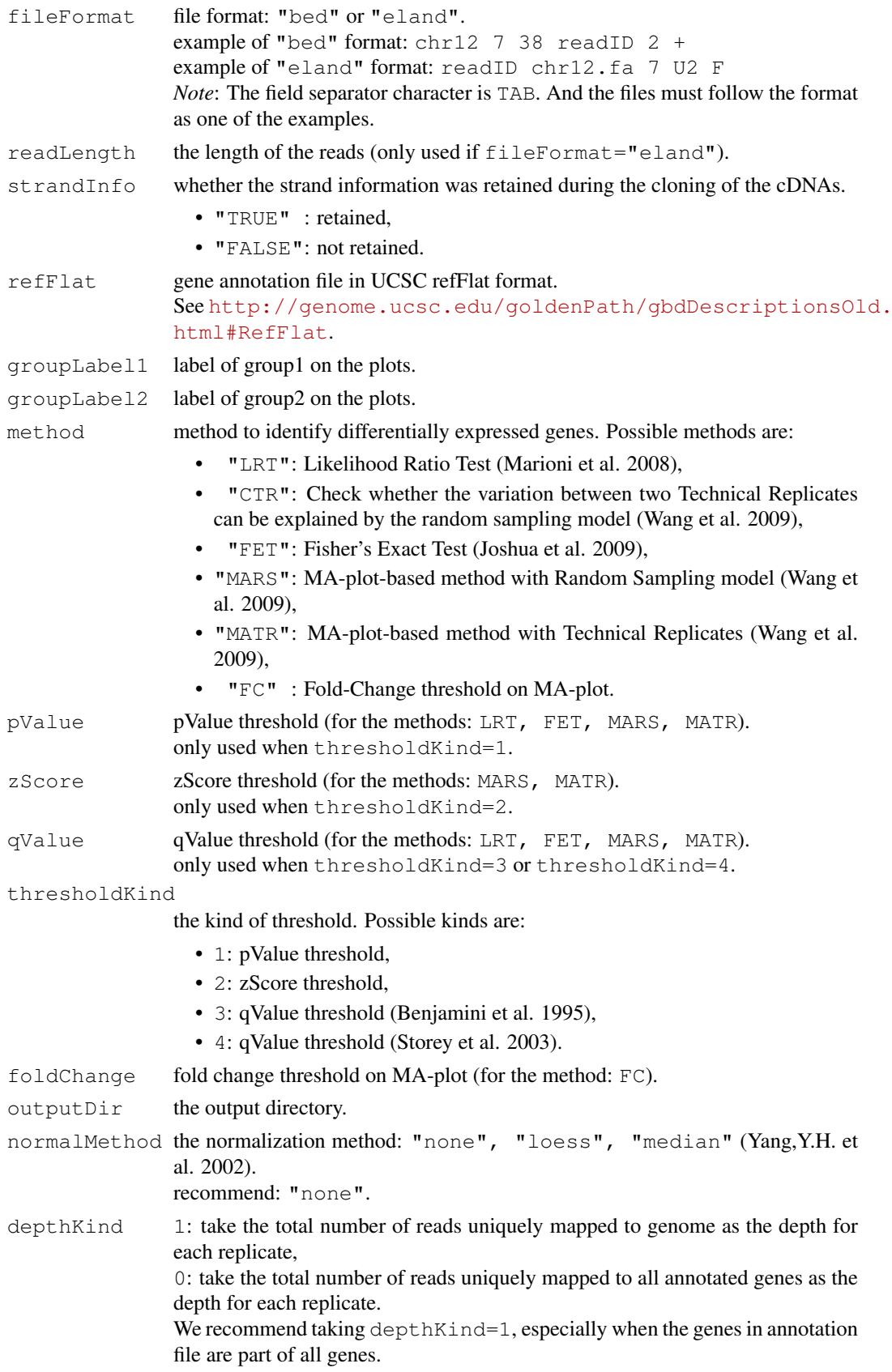

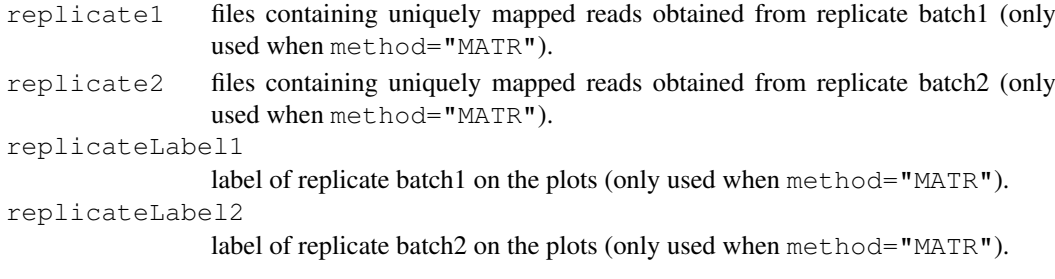

## References

Benjamini,Y. and Hochberg,Y. (1995) Controlling the false discovery rate: a practical and powerful approach to multiple testing. *J. R. Stat. Soc. Ser. B* 57, 289-300.

Jiang,H. and Wong,W.H. (2009) Statistical inferences for isoform expression in RNA-seq. *Bioinformatics*, 25, 1026-1032.

Bloom,J.S. et al. (2009) Measuring differential gene expression by short read sequencing: quantitative comparison to 2-channel gene expression microarrays. *BMC Genomics*, 10, 221.

Marioni,J.C. et al. (2008) RNA-seq: an assessment of technical reproducibility and comparison with gene expression arrays. *Genome Res.*, 18, 1509-1517.

Storey,J.D. and Tibshirani,R. (2003) Statistical significance for genomewide studies. *Proc. Natl. Acad. Sci.* 100, 9440-9445.

Wang,L.K. and et al. (2009) DEGseq: an R package to identify differentially expressed genes from RNA-seq data. *Bioinformatics*, doi:10.1093/bioinformatics/btp612.

Yang,Y.H. et al. (2002) Normalization for cDNA microarray data: a robust composite method addressing single and multiple slide systematic variation. *Nucleic Acids Research*, 30, e15.

#### See Also

[DEGexp](#page-0-0), [getGeneExp](#page-7-0), [readGeneExp](#page-9-0), [kidneyChr21.bed](#page-8-0), [liverChr21.bed](#page-9-1), [refFlatChr21](#page-10-0).

## Examples

```
## If the data files are collected in a zip archive, the following
## commands will first extract them to the temporary directory.
kidneyR1L1 <- system.file("data", "kidneyChr21.bed.txt", package="DEGseq")
liverR1L2 <- system.file("data", "liverChr21.bed.txt", package="DEGseq")
refFlat <- system.file("data", "refFlatChr21.txt", package="DEGseq")
if((kidneyR1L1 == "") || (liverR1L2 == "") || (refFlat == "") )zipFile <- system.file("data", "Rdata.zip", package="DEGseq")
   if(zipFile != " " ]unzip(zipFile, c("kidneyChr21.bed.txt", "liverChr21.bed.txt", "refFlatChr21.txt")
      kidneyR1L1 <- file.path(tempdir(), "kidneyChr21.bed.txt")
     liverR1L2 <- file.path(tempdir(), "liverChr21.bed.txt")
      refFlat <- file.path(tempdir(), "refFlatChr21.txt")
   }
}
mapResultBatch1 <- c(kidneyR1L1) ## only use the data from kidneyR1L1 and liverR1L2
mapResultBatch2 <- c(liverR1L2)
outputDir <- file.path(tempdir(), "DEGseqExample")
DEGseq(mapResultBatch1, mapResultBatch2, fileFormat="bed", refFlat=refFlat,
       outputDir=outputDir, method="LRT")
cat("outputDir:", outputDir, "\n")
```
<span id="page-6-2"></span><span id="page-6-0"></span>GeneExpExample1000 *GeneExpExample1000*

## Description

GeneExpExample1000.txt includes the first 1000 lines in SupplementaryTable2.txt which is a supplementary file for Marioni,J.C. et al. (2008) ([http://genome.cshlp.org/content/18/](http://genome.cshlp.org/content/18/9/1509/suppl/DC1) [9/1509/suppl/DC1](http://genome.cshlp.org/content/18/9/1509/suppl/DC1)).

## References

Marioni,J.C. et al. (2008) RNA-seq: an assessment of technical reproducibility and comparison with gene expression arrays. *Genome Res.*, 18, 1509-1517.

## See Also

[DEGexp](#page-0-0), [getGeneExp](#page-7-0), [readGeneExp](#page-9-0), [samWrapper](#page-10-1), [GeneExpExample5000](#page-6-1).

<span id="page-6-1"></span>GeneExpExample5000 *GeneExpExample5000*

## Description

GeneExpExample5000.txt includes the first 5000 lines in SupplementaryTable2.txt which is a supplementary file for Marioni,J.C. et al. (2008) ([http://genome.cshlp.org/content/18/](http://genome.cshlp.org/content/18/9/1509/suppl/DC1) [9/1509/suppl/DC1](http://genome.cshlp.org/content/18/9/1509/suppl/DC1)).

### References

Marioni,J.C. et al. (2008) RNA-seq: an assessment of technical reproducibility and comparison with gene expression arrays. *Genome Res.*, 18, 1509-1517.

## See Also

[DEGexp](#page-0-0), [getGeneExp](#page-7-0), [readGeneExp](#page-9-0), [samWrapper](#page-10-1), [GeneExpExample1000](#page-6-0).

<span id="page-7-1"></span><span id="page-7-0"></span>

## Description

This function is used to count the number of reads and calculate the RPKM for each gene. It takes uniquely mapped reads from RNA-seq data for a sample with a gene annotation file as input. So users should map the reads (obtained from sequencing library of the sample) to the corresponding genome in advance.

## Usage

```
getGeneExp(mapResultBatch, fileFormat="bed", readLength=32, strandInfo=FALSE,
           refFlat, output=paste(mapResultBatch[1],".exp",sep=""), min.overlapPe
```
#### Arguments

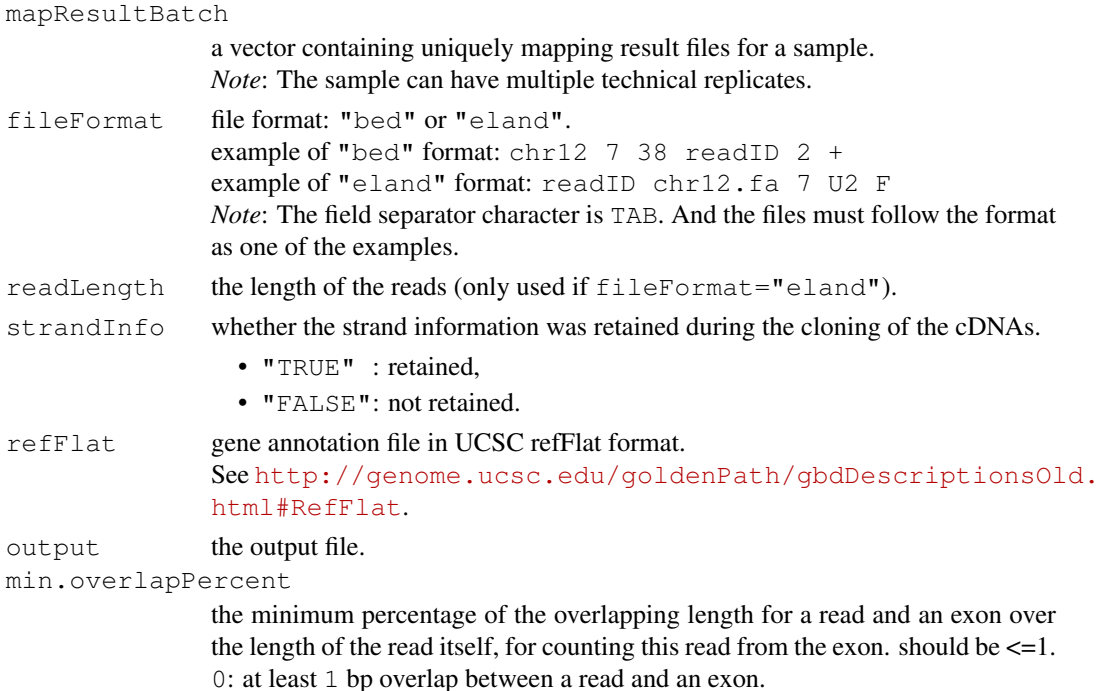

## Note

This function sums up the numbers of reads coming from all exons of a specific gene (according to the known gene annotation) as the gene expression value. The exons may include the 5'-UTR, protein coding region, and 3'-UTR of a gene. All introns are ignored for a gene for the sequenced reads are from the spliced transcript library. If a read falls in an exon (usually, a read is shorter than an exon), the read count for this exon plus 1. If a read is crossing the boundary of an exon, users can tune the parameter min.overlapPercent, which is the minimum percentage of the overlapping length for a read and an exon over the length of the read itself, for counting this read from the exon. The method use *the average length* of all the isoforms as a gene length when calculating the RPKM values. This is different from Mortazavi,A. et al. (2008).

#### <span id="page-8-1"></span>kidneyChr21.bed 9

### References

Mortazavi,A. et al. (2008) Mapping and quantifying mammalian transcriptomes by RNA-seq. *Nat. Methods*, 5, 621-628.

## See Also

[DEGexp](#page-0-0), [DEGseq](#page-3-0), [readGeneExp](#page-9-0), [kidneyChr21.bed](#page-8-0), [liverChr21.bed](#page-9-1), [refFlatChr21](#page-10-0).

## Examples

```
## If the data files are collected in a zip archive, the following
## commands will first extract them to the temporary directory.
kidneyR1L1 <- system.file("data", "kidneyChr21.bed.txt", package="DEGseq")
refFlat <- system.file("data", "refFlatChr21.txt", package="DEGseq")
if((kidneyR1L1 == "") || (refFlat == "")')zipFile <- system.file("data", "Rdata.zip", package="DEGseq")
   if(zipFile != ""){
      unzip(zipFile, c("kidneyChr21.bed.txt", "refFlatChr21.txt"), exdir=tempdir())
      kidneyR1L1 <- file.path(tempdir(), "kidneyChr21.bed.txt")
      refFlat <- file.path(tempdir(), "refFlatChr21.txt")
   }
}
mapResultBatch <- c(kidneyR1L1)
output <- file.path(tempdir(), "kidneyChr21.bed.exp")
getGeneExp(mapResultBatch, refFlat=refFlat, output=output)
exp <- readGeneExp(file=output, geneCol=1, valCol=c(2,3),
                   label=c("raw count", "RPKM"))
exp[30:35,]
cat("output: ", output, "\ln")
```
<span id="page-8-0"></span>kidneyChr21.bed *kidneyChr21.bed*

#### **Description**

The reads uniquely mapped to human chromosome 21 obtained from the kidney sample sequenced in Run 1, Lane 1.

## References

Marioni,J.C. et al. (2008) RNA-seq: an assessment of technical reproducibility and comparison with gene expression arrays. *Genome Res.*, 18, 1509-1517.

## See Also

[DEGexp](#page-0-0), [DEGseq](#page-3-0), [getGeneExp](#page-7-0), [readGeneExp](#page-9-0), [liverChr21.bed](#page-9-1), [refFlatChr21](#page-10-0).

<span id="page-9-2"></span><span id="page-9-1"></span>liverChr21.bed *liverChr21.bed*

## Description

The reads uniquely mapped to human chromosome 21 obtained from the liver sample sequenced in Run 1, Lane 2.

## References

Marioni,J.C. et al. (2008) RNA-seq: an assessment of technical reproducibility and comparison with gene expression arrays. *Genome Res.*, 18, 1509-1517.

## See Also

[DEGexp](#page-0-0), [DEGseq](#page-3-0), [getGeneExp](#page-7-0), [readGeneExp](#page-9-0), [kidneyChr21.bed](#page-8-0), [refFlatChr21](#page-10-0).

<span id="page-9-0"></span>readGeneExp *readGeneExp: read gene expression values to a matrix*

## Description

This method is used to read gene expression values from a file to a matrix in R workspace. So that the matrix can be used as input of other packages, such as *edgeR*. The input of the method is a file that contains gene expression values.

## Usage

readGeneExp(file, geneCol=1, valCol=2, label = NULL, header=TRUE, sep="")

## Arguments

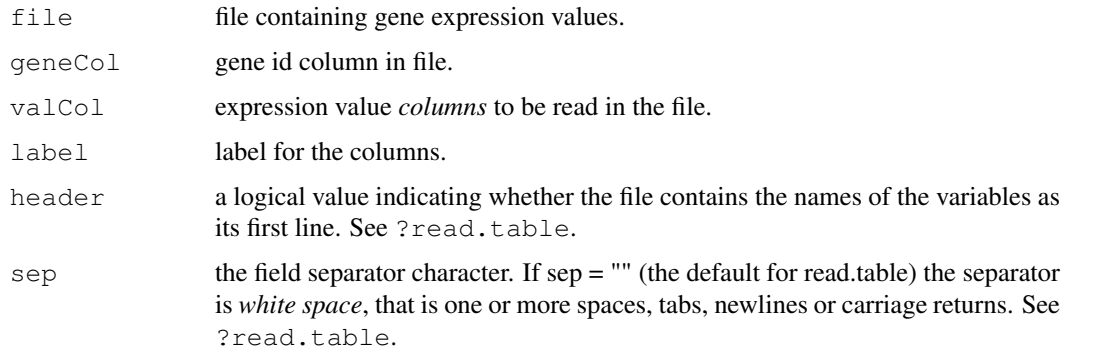

## See Also

[getGeneExp](#page-7-0), [GeneExpExample1000](#page-6-0), [GeneExpExample5000](#page-6-1).

## <span id="page-10-2"></span>refFlatChr21 11

## Examples

```
## If the data files are collected in a zip archive, the following
## commands will first extract them to the temporary directory.
geneExpFile <- system.file("data", "GeneExpExample1000.txt", package="DEGseq")
if(geneExpFile == "") {
   zipFile <- system.file("data", "Rdata.zip", package="DEGseq")
   if(zipFile != ""){
      unzip(zipFile, "GeneExpExample1000.txt", exdir=tempdir())
      geneExpFile <- file.path(tempdir(), "GeneExpExample1000.txt")
   }
}
exp <- readGeneExp(file=geneExpFile, geneCol=1, valCol=c(7,9,12,15,18,8,10,11,13,16))
exp[30:35,]
```
<span id="page-10-0"></span>refFlatChr21 *refFlatChr21*

#### Description

The gene annotation file includes the annotations of genes on chromosome 21, and is in UCSC refFlat format. See [http://genome.ucsc.edu/goldenPath/gbdDescriptionsOld.](http://genome.ucsc.edu/goldenPath/gbdDescriptionsOld.html#RefFlat) [html#RefFlat](http://genome.ucsc.edu/goldenPath/gbdDescriptionsOld.html#RefFlat).

#### See Also

[DEGseq](#page-3-0), [DEGexp](#page-0-0), [kidneyChr21.bed](#page-8-0), [liverChr21.bed](#page-9-1).

<span id="page-10-1"></span>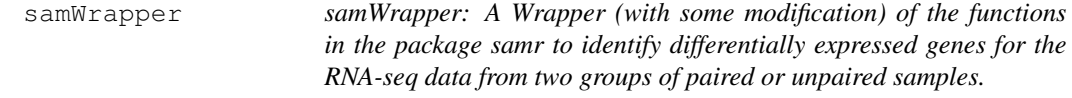

#### Description

This function is a wrapper of the functions in *samr*. It is used to identify differentially expressed genes for two sets of samples with multiple replicates or two groups of samples from different individuals (e.g. disease samples vs. control samples). For the advanced users, please see *samr* <http://cran.r-project.org/web/packages/samr/index.html> for detail.

## Usage

```
samWrapper(geneExpFile1, geneCol1=1, expCol1=2, measure1=rep(1, length(expCol1))
           geneExpFile2, geneCol2=1, expCol2=2, measure2=rep(2, length(expCol2)),
           header=TRUE, sep="", paired=FALSE, s0=NULL, s0.perc=NULL, nperms=100,
           testStatistic=c("standard", "wilcoxon"), max.qValue=1e-3, min.foldchar
           logged2=FALSE, output)
```
## Arguments

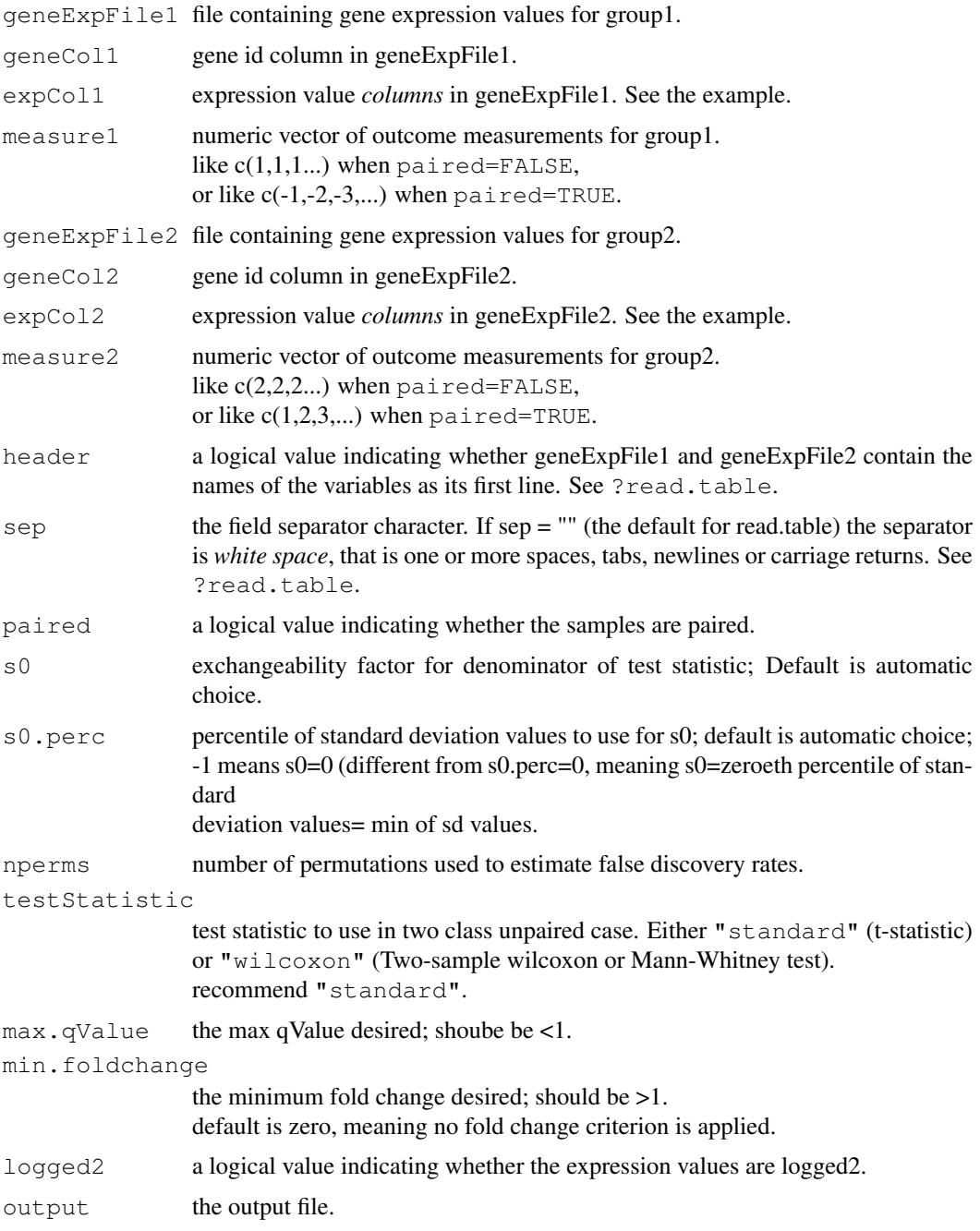

## References

Tusher,V.G., and et al. (2001): Significance analysis of microarrays applied to the ionizing radiation response *PNAS* 98, 5116-5121.

Tibshirani,R, and et al.: samr [http://cran.r-project.org/web/packages/samr/ind](http://cran.r-project.org/web/packages/samr/index.html)ex. [html](http://cran.r-project.org/web/packages/samr/index.html).

A more complete description is given in the SAM manual at [http://www-stat.stanford.](http://www-stat.stanford.edu/~tibs/SAM) [edu/~tibs/SAM](http://www-stat.stanford.edu/~tibs/SAM).

#### samWrapper 13

#### See Also

[DEGexp](#page-0-0), [DEGseq](#page-3-0), [GeneExpExample1000](#page-6-0), [GeneExpExample5000](#page-6-1).

#### Examples

```
## If the data files are collected in a zip archive, the following
## commands will first extract them to the temporary directory.
geneExpFile <- system.file("data", "GeneExpExample1000.txt", package="DEGseq")
if(geneExpFile == "){
   zipFile <- system.file("data", "Rdata.zip", package="DEGseq")
   if(zipFile != ""){
      unzip(zipFile, "GeneExpExample1000.txt", exdir=tempdir())
      geneExpFile <- file.path(tempdir(), "GeneExpExample1000.txt")
   }
}
set.seed(100)
geneExpFile1 <- geneExpFile
geneExpFile2 <- geneExpFile
output <- file.path(tempdir(), "samWrapperOut.txt")
exp <- readGeneExp(file=geneExpFile, geneCol=1, valCol=c(7,9,12,15,18))
exp[30:35,]
exp <- readGeneExp(file=geneExpFile, geneCol=1, valCol=c(8,10,11,13,16))
exp[30:35,]
samWrapper(geneExpFile1=geneExpFile1, geneCol1=1, expCol1=c(7,9,12,15,18), measure1=c(-
           geneExpFile2=geneExpFile2, geneCol2=1, expCol2=c(8,10,11,13,16), measure2=c
           nperms=100, min.foldchange=2, max.qValue=1e-4, output=output, paired=TRUE)
cat("output:", output, "\n")
```
# Index

∗Topic datasets GeneExpExample1000, [7](#page-6-2) GeneExpExample5000, [7](#page-6-2) kidneyChr21.bed, [9](#page-8-1) liverChr21.bed, [10](#page-9-2) refFlatChr21, [11](#page-10-2) ∗Topic methods DEGexp, [1](#page-0-1) DEGseq, [4](#page-3-1) getGeneExp, [8](#page-7-1) readGeneExp, [10](#page-9-2) samWrapper, [11](#page-10-2)

DEGexp, [1,](#page-0-1) *6, 7*, *9–11*, *13* DEGseq, *3*, [4,](#page-3-1) *9–11*, *13*

GeneExpExample1000, *3*, [7,](#page-6-2) *7*, *10*, *13* GeneExpExample5000, *3*, [7,](#page-6-2) *7*, *10*, *13* getGeneExp, *3*, *6, 7*, [8,](#page-7-1) *9, 10*

kidneyChr21.bed, *6*, [9,](#page-8-1) *9–11*

liverChr21.bed, *6*, *9*, [10,](#page-9-2) *11*

readGeneExp, *3*, *6, 7*, *9*, [10,](#page-9-2) *10* refFlatChr21, *6*, *9, 10*, [11](#page-10-2)

samWrapper, *7*, [11](#page-10-2)